I<br>WI E2054

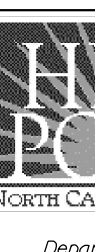

 $\ddot{.}$ T $\bar{z}$ nspor  $\frac{1}{2}$ Taffic\ 7 ٦ —<br>1<br>1<br>1 7 15777777<br>1577 Poin tihia\Sia hia i  $\frac{1}{2}$ s $\frac{1}{2}$ **h** esign  $\overline{\mathbf{k}}$ ī. k<br>J  $\frac{1}{2}$ Wini<br>Wiri F ī. 0613E.dgn コロコ F N-2015 15:54

NU = Not Used

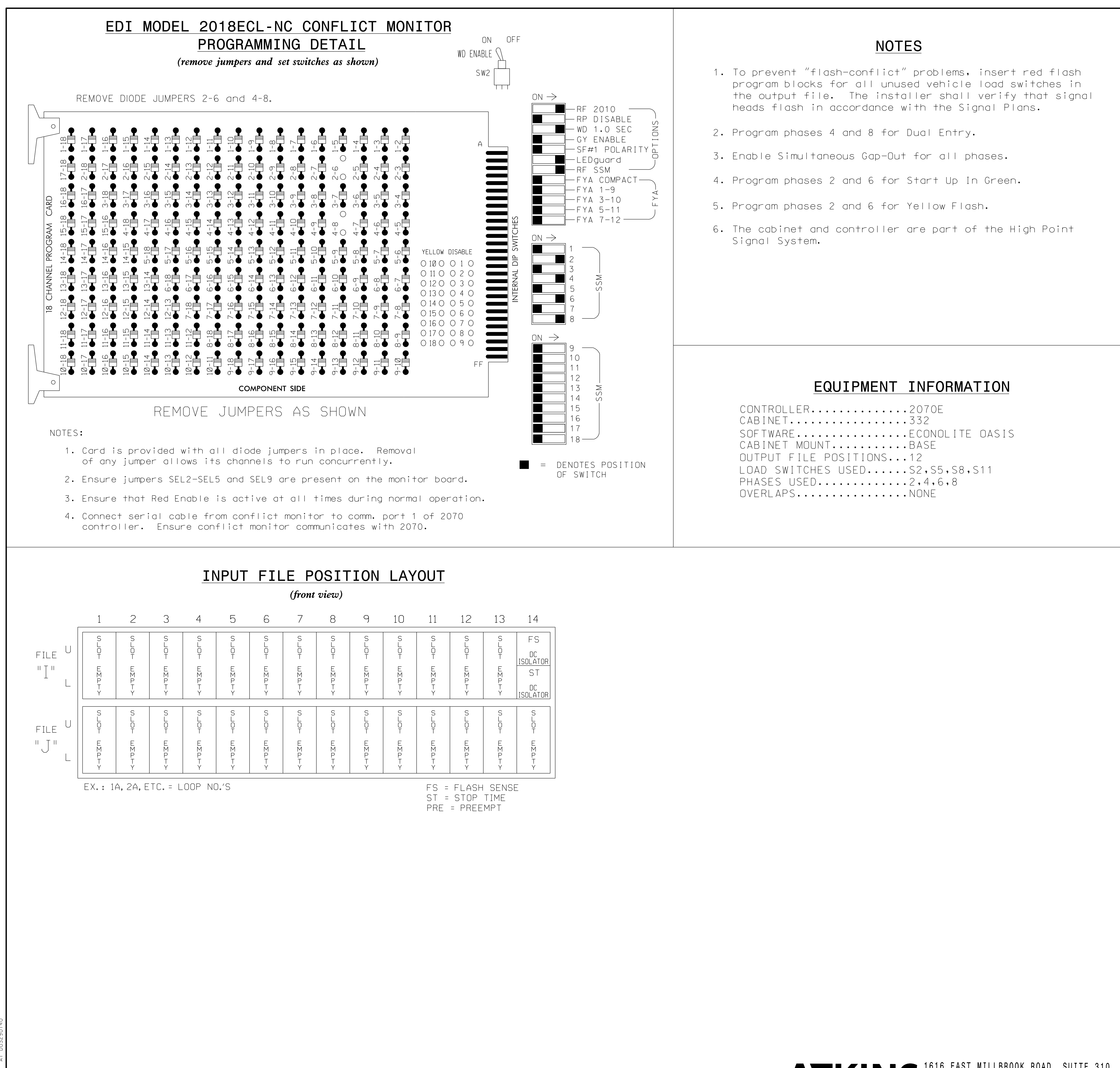

THIS ELECTRICAL DETAIL IS FOR REVISED: THE SIGNAL DESIGN: HP0613 DESIGNED: April 2014 SEALED: June 5, 2015

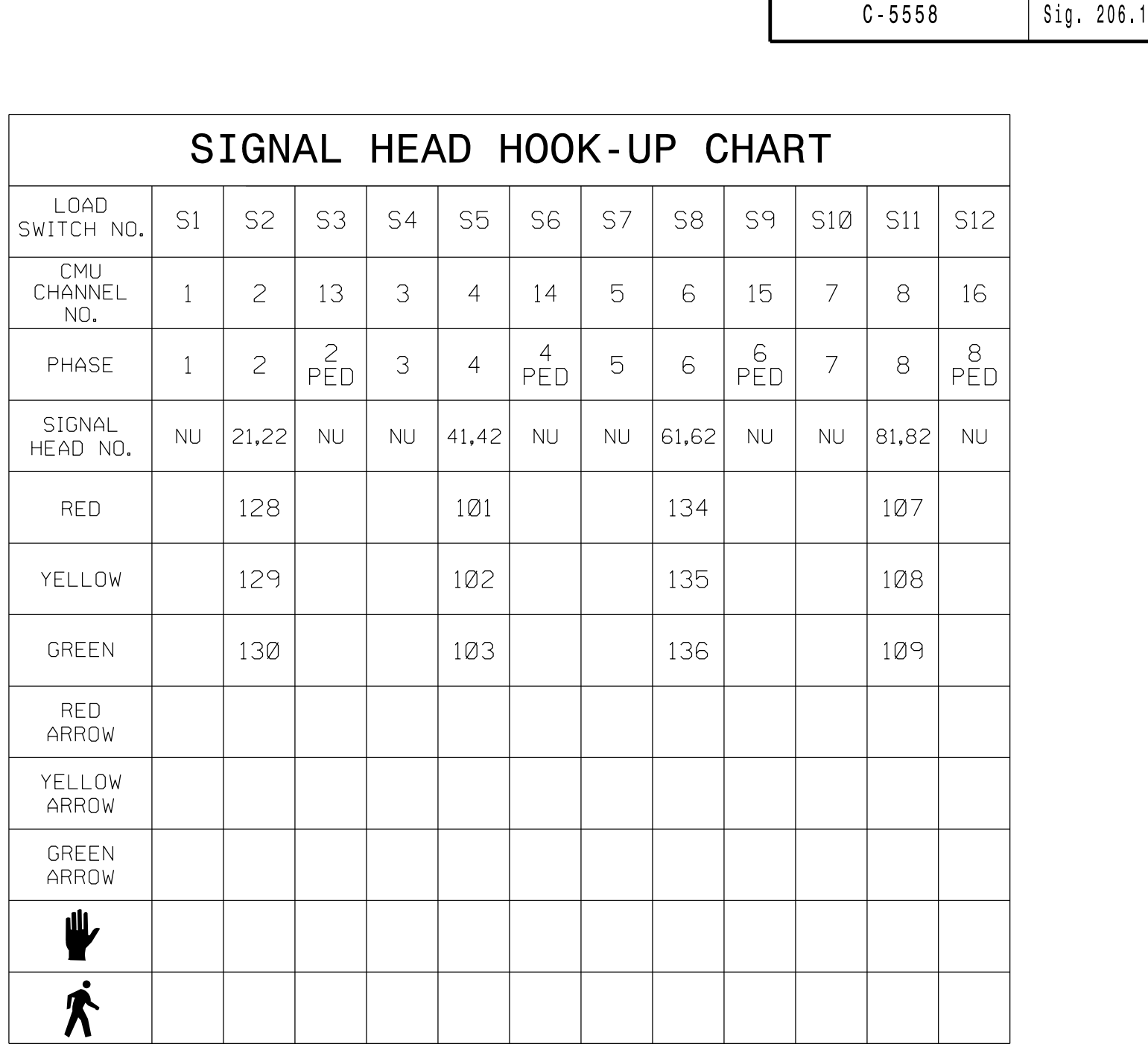

PROJECT REFERENCE NO. | SHEET NO.

Signal Upgrade ELECTRICAL AND PROGRAMMING SEAL Elm Street DETAILS FOR XH LAROL at IN OES SI Oj Of F N $\mathcal{U}_\prec$  $\varphi$ Church Avenue s, A s,  $\leq$ SEAL 025892 Division 07 Guilford County High Point orth CArolina's International C ER CA **ENGI**<br>MANGSA PLAN DATE: April 2014 REVIEWED BY: LM Moon <sup>E</sup>E<sup>R</sup> EN GIN pepartment of Transportation<br>211 S.Hamilton Street<br>High Point,NC 27260 MB Toth PREPARED BY: **AM Encarnacion** REVIEWED BY: REVISIONS INIT. DATE 6/5/2015[SIGNATURE](https://trust.docusign.com) DATE SIG. INVENTORY NO. HP0613

C-5558

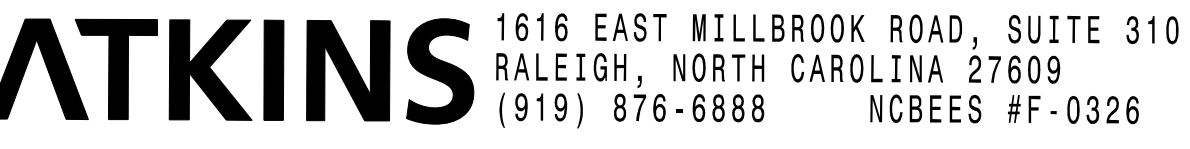

DocuSign Envelope ID: 73633C82-BA1A-46DA-8DA1-D01346BE622E